Генеральный директор ООО «Столичный центр образовательных технологий» **ДЕХОВЬ ТЕХНОЛОГИЙД СУКУРИЛЬЧИК** М.П.

Утверждено

## **Курс повышения квалификации «Применение 3ds MAX в дизайне: основные возможности и инструменты»**

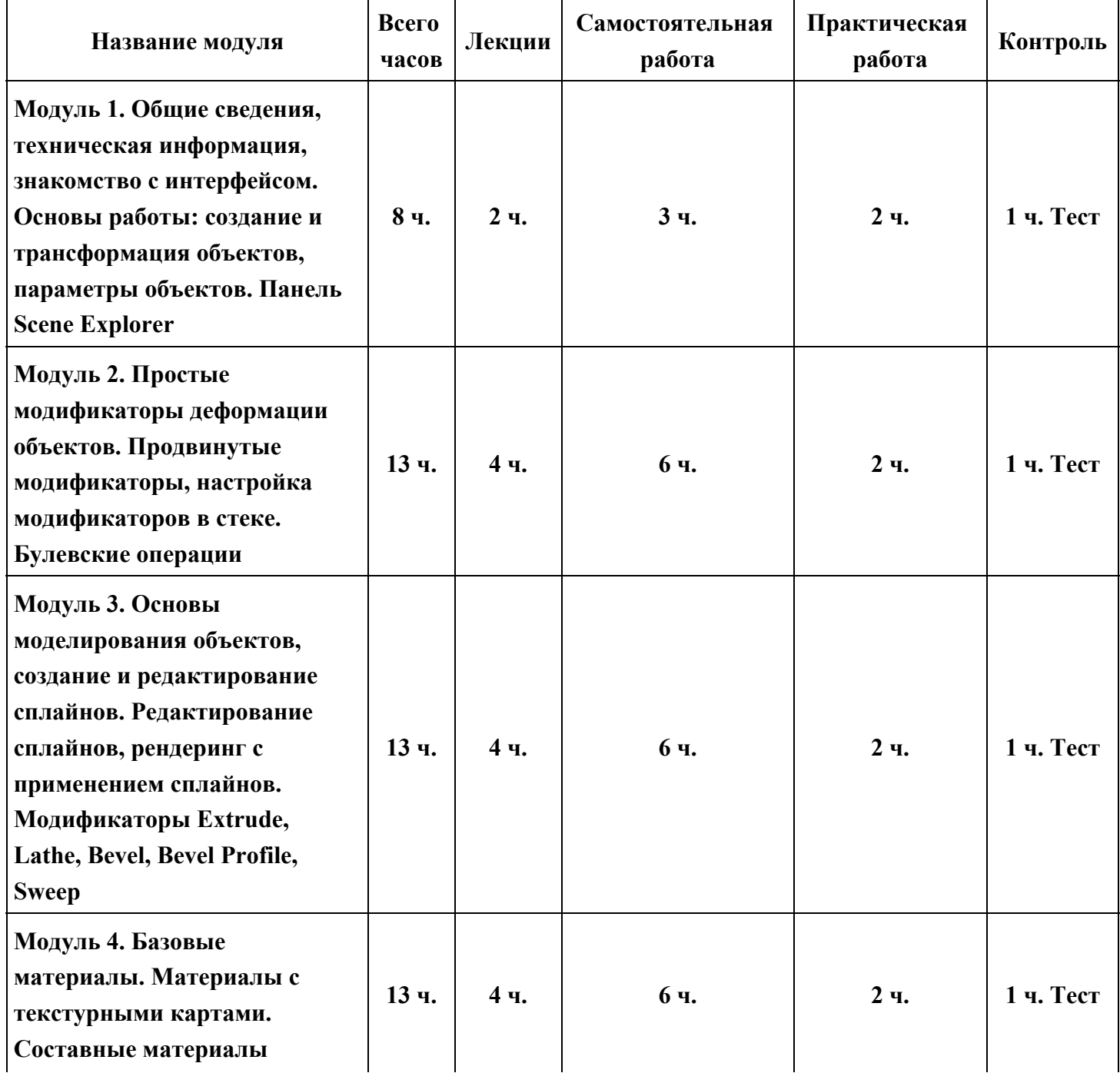

Учебный план курса на 72 часов

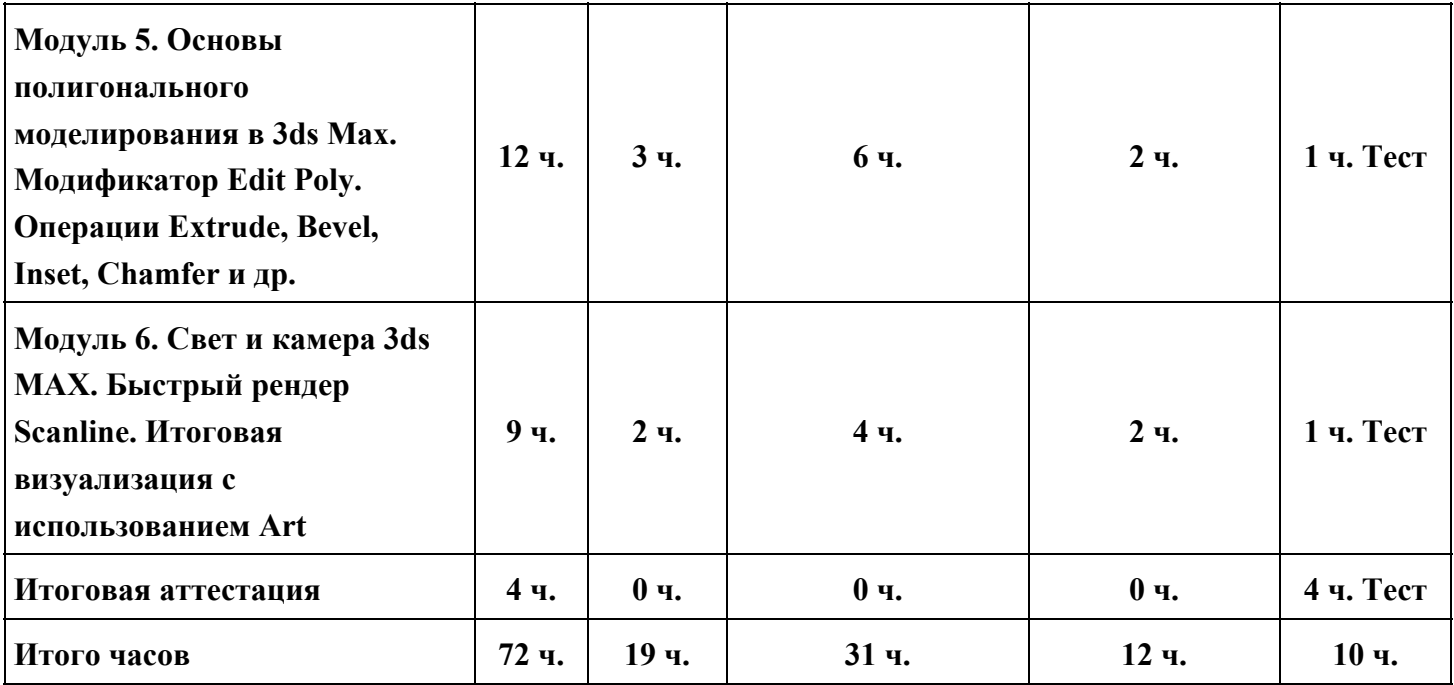